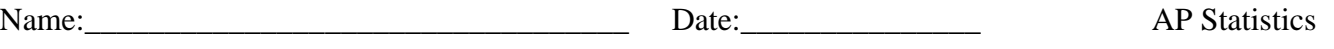

## Displaying Distributions with Graphs

**A dotplot** is a statistical chart (graph) consisting of a group of data points plotted on a simple scale. Typically each number receives one column.

**Example 1:** The number of wins UT football has had since the 1975 season.

5 13 12 10 10 13 11 10 11 11 9 9 9 4 8 10 8 5 5 6 5 10 5 4 7 5 8 7 11 9 10 7 9 9 11 5 10

Below is the display of the data as a dotplot. Notice the dotplot has one stack of dots for each number. Also notice there is not vertical axis. Describe the important parts of the distribution.

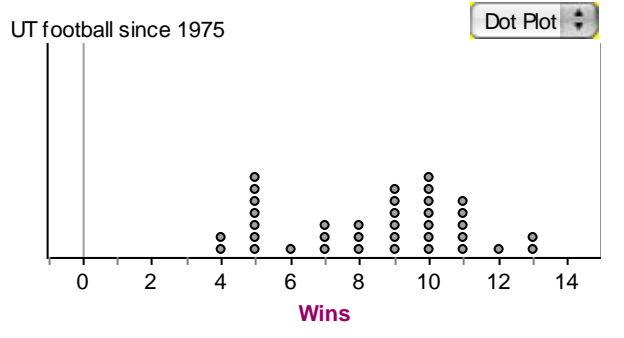

**A histogram** is a graphical display consisting of a group of continuous data points displayed as frequencies grouped into fixed range "bins."

Below are two different histograms, but the same data. The first has a "bin" width of 1, so this matches our dotplot, but the second has a bin width of 2. Notice there is now a vertical axis of frequency.

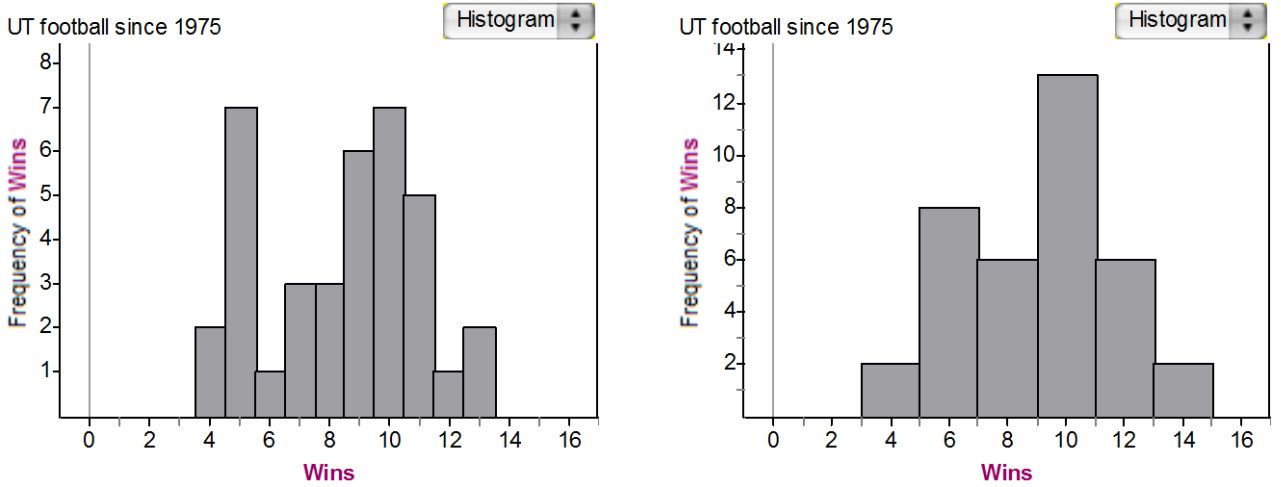

We must be mindful of how the bin width can change our perception of the shape.

A **frequency distribution** is a table that displays the categories, frequencies, relative frequencies and/or cumulative relative frequencies.

The **frequency** for a particular category is the number of observed responses that fall into that category. The corresponding **relative frequency** is the fraction or proportion of observed responses in the category. The **cumulative relative frequency** is the fraction or proportion of observed responses in all categories so far including the current.

We will convert the second histogram into a table to explore relative frequency and cumulative relative frequency. Notice, so 5 actually falls into the next category.

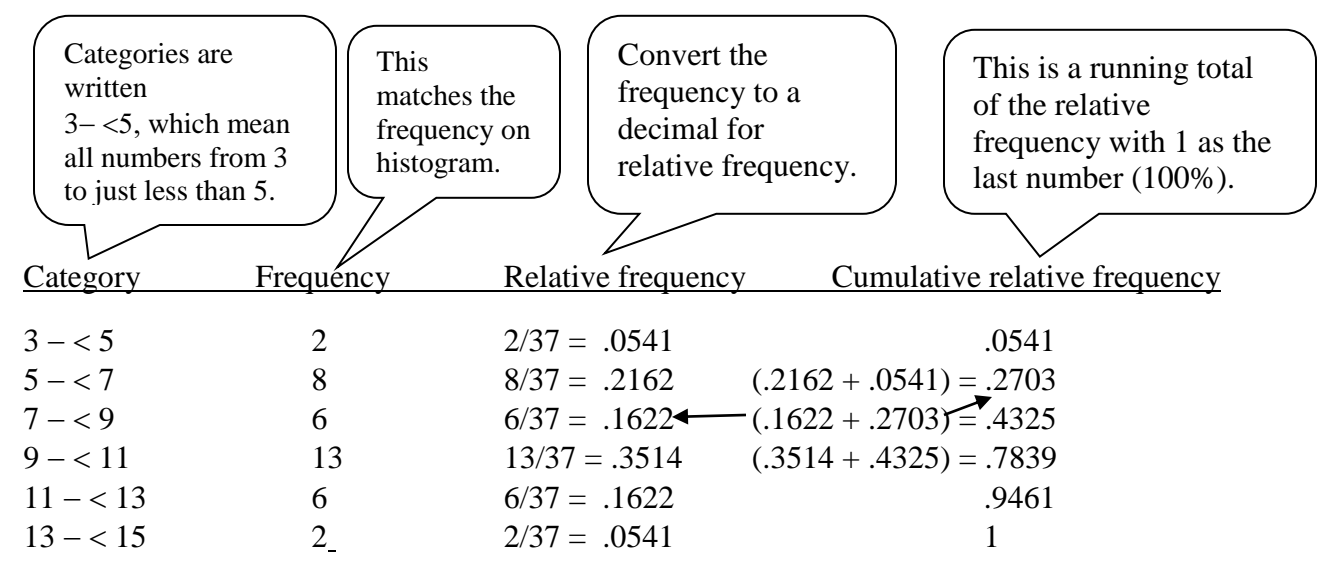

A **cumulative relative frequency** tells us the percent of data that fall from that category and less. In other words, we know 78.39% of the UT seasons have less than 11 wins.

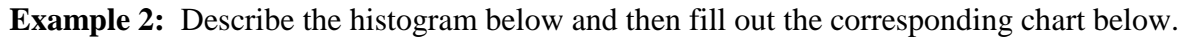

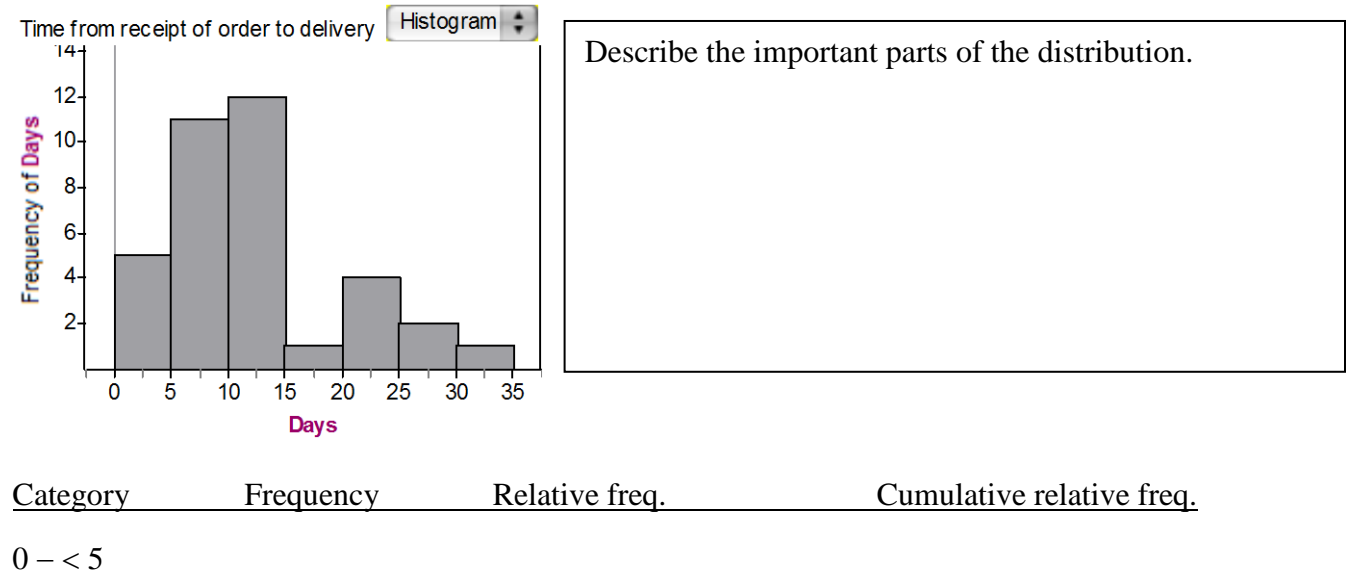

How can your cumulative relative frequency help you verify that you stated the center correctly?

The cumulative relative frequencies can be displayed as a histogram or in a graph like below.

**Example 3:** The 7th edition of *Who's Who Among America's Teachers®* honors approximately 134,000 outstanding teachers in four separate regional volumes. Teachers are listed alphabetically in the volume of the state where they work. Below is a graph of the relative frequencies.

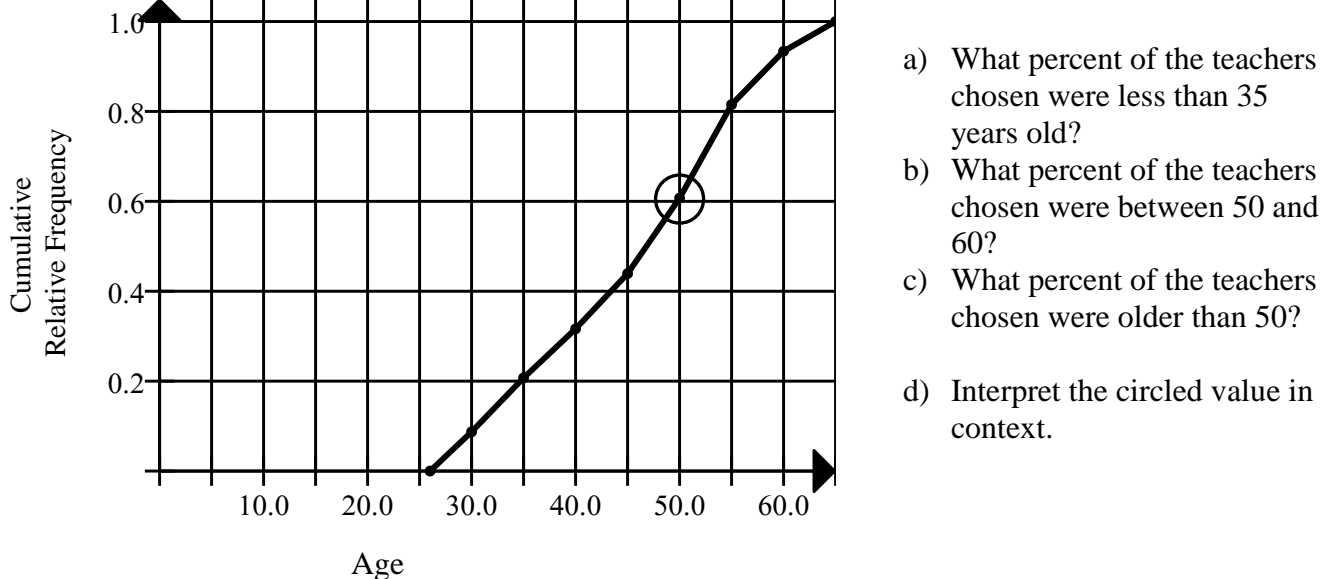

## **STEMPLOTS**

Unlike histograms, stem & leaf plots retain the original observations. It is an effective way to organize data without expending much effort. Each observation is regarded as consisting of two pieces. One or more of the leading digits make up the **stem** and the trailing digit constitutes the **leaf**.

**Example 4:** Construct a stemplot for the following typing speeds (net words per minute)

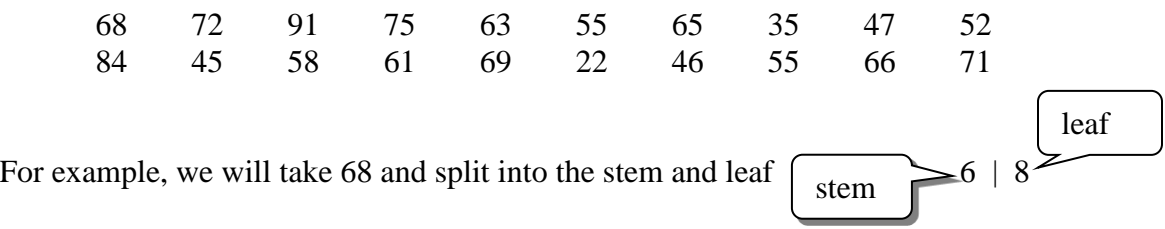

To build the stemplot, we identify the lowest and highest numbers. This will guide to set the smallest and largest stems. So, since the lowest number is 22, our smallest stem is 2, and the highest number is 91, our largest stem is 9. Now, add each data point by finding the appropriate stem and writing the matching leaf.

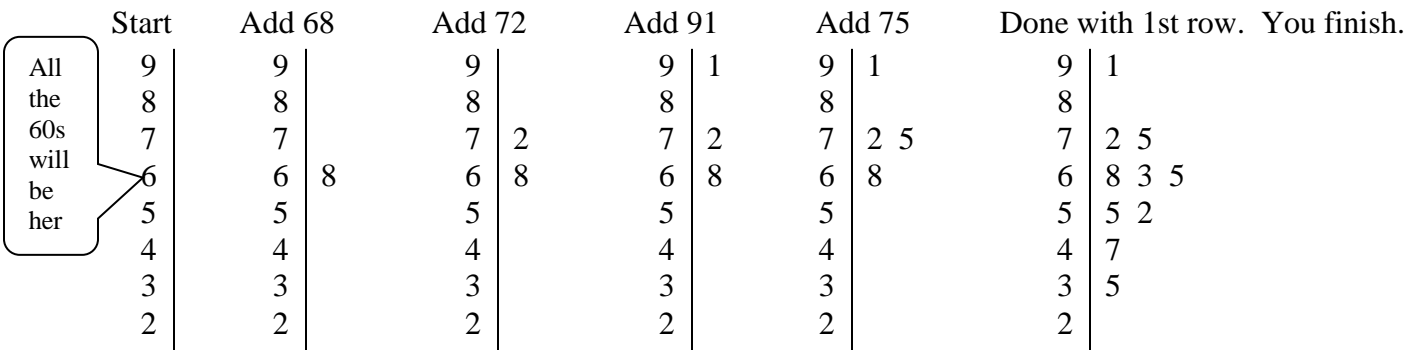

**Example 5.** The following table lists the running times (in minutes) of the videotape versions of 22 movies directed by Alfred Hitchcock. Construct a stemplot of this distribution. REMEMBER, leaf is typically only one digit while the stem can be as many digits as needed.

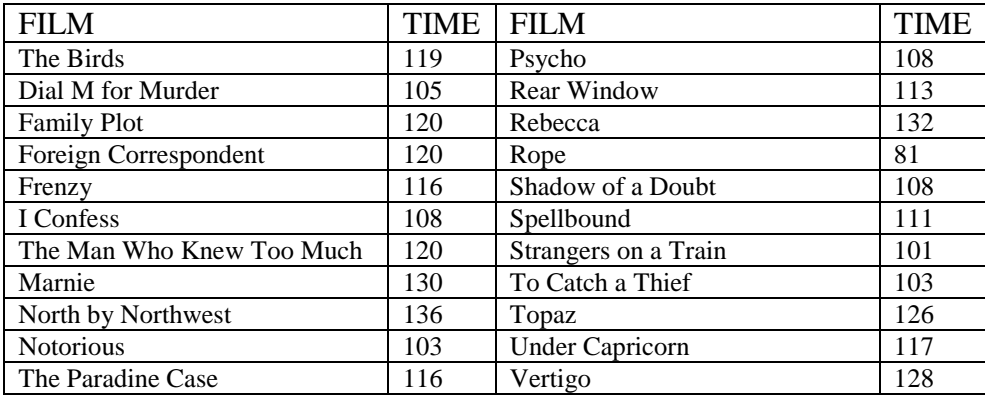

## BACK TO BACK STEMPLOTS

Stemplots can often be placed back to back to facilitate a comparison.

Here are the number of home runs that Babe Ruth hit in his 15 years with the New York Yankees, 1920 to 1934:

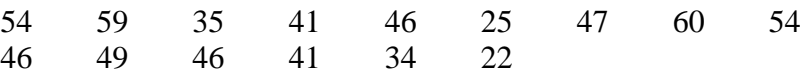

For the second data set, construct a stemplot on the opposite (left) side. Babe Ruth's home run record for a single year was broken by another Yankee, Roger Maris, who hit 61 home runs in 1961. Here are Maris's home run totals for his 10 years in the American league.

13 23 26 16 33 61 28 39 14 8

Fill in the following table:

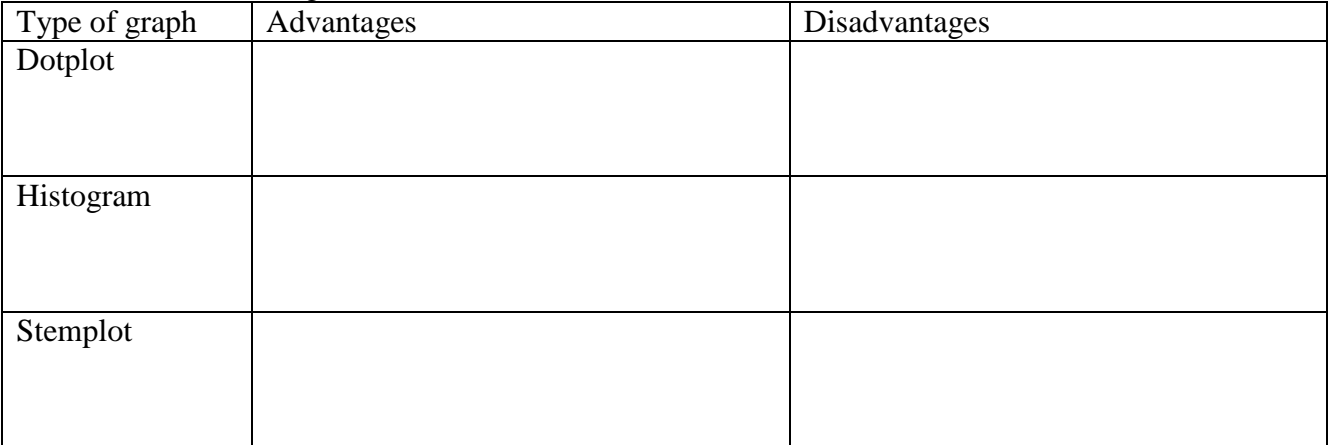